How To Load Schematics Into Mcedit
>>CLICK HERE<<<</p>

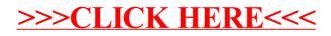